# Weeks 7 and 9: XML Data and Query Processing

Semistructured Data, HTML XML and DTDs XPath, XQuery

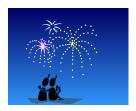

XML -- 1

## **Hypertext**

- →Most human knowledge exists today in document format (books etc.)
- → Need technologies that store, and retrieve such unstructured data same way as structured data!
- → From text to *hypertext*: add *annotations* (*tags*, *markups*) in a document, to be used for indexing.
- →Old idea (Vannevar Bush, Atlantic Monthly, 1945) http://www.theatlantic.com/doc/194507/bush.
- →Markup languages exist since 1970 -- SGML,
- →Great tutorial:

http://www.brics.dk/~amoeller/XML/

XML -- 2

CSC343 -- Introduction to Databases

CSC343 -- Introduction to Databases

# HTML: HyperText Markup Language

- →Motivation: Exchange data on the Internet; documents are published by servers and are presented by clients (browsers).
- →HTML was created by Tim Berners-Lee and Robert Caillau at CERN in 1991; they wanted to keep track of experimental data.
- →HTML describes only the **logical structure** of documents:
  - √ browsers are free to interpret markup tags as they please;
  - √ the document even makes sense if the tags are ignored.

## HTML Data

→An HTML document to be displayed on the Web:

```
<dt>Name: John Doe
    <dd>Id: s111111111
    <dd>Address:
                    ul>
       Number: 123
       Street: Main //li>
                    </u1>
</dt>
                            HTML does not
<dt>Name: Joe Public
                             distinguish
     <dd>Id:
              s22222222
                           between attributes
                             and values
</dt>
```

XML -- 3

#### What's Great About HTML?

- → Many document formats are bulky: author controls precise layout, formatting details stored with content.
- →In comparison, HTML is light-weight: author sacrifices control for compactness, only content and logical structure is represented.
- → Sizes of documents containing just the text "Hello World!":

PostScript hello.ps 11,274 bytes
PDF hello.pdf 4,915 bytes
MS Word hello.doc 19,456 bytes
HTML hello.html 44 bytes

XML -- 5

# From Logical to Physical Structure

→Originally, HTML described logical structure:

√h2: "this is a header at level 2";

√em: "this text should be emphasized";

√ul: "this is a list of items".

→Quickly, users wanted more control:

✓ "this header is centered and written in Times-Roman in size 28pt", "italicize text";

→The early hack for commercial pages was to make everything a huge image:

> HTML hello.html 44 bytes GIF hello.gif 32,700 bytes

→HTML developers kept adding layout tags.

XML -- 6

CSC343 -- Introduction to Databases

# Cascading Style Sheets (CSS)

- →Specify physical properties (layout) of HTML tags; are (usually) written in separate files; can be shared for many HTML documents.
- → There are many advantages:
  - ✓ logical and physical properties may be separated;
  - √ document groups can have consistent looks;
  - √ the look can easily be changed.
- → A CSS stylesheet works by:
  - √ allowing >50 properties to be defined for each tag;
  - √ definitions for a tag may depend on its context;
  - √ undefined properties are inherited;
  - √ normal HTML corresponds to default properties.
- → Using stylesheets, all tags become logical.

CSC343 -- Introduction to Databases

# Why XML?

- →XML is a standard for data exchange that is taking over the World.
- →All major database products have been retrofitted with facilities to store and construct XML documents.
- →There are already database products that are specifically designed to work with XML documents rather than relational or objectoriented data.
- →XML is closely related to object-oriented and so-called **semistructured** data.

XML -- 7 XML -- 8

#### CSC343 -- Introduction to Databases

#### Semistructured Data

- →To make the HTML student list (earlier example) suitable for machine consumption on the Web, it should have these characteristics:
  - ✓ Be object-like;
  - √Be schema-less no guarantee it conforms exactly to any schema, but different objects share some commonalities;
  - ✓Be self-describing some schema-like information, e.g., attribute names, is part of the data itself.
- → Data with these characteristics are referred to as semistructured.

XML -- 9

# What is Self-Describing Data?

Non-self-describing first (relational, object-oriented):

```
Data part:
```

XML -- 10

CSC343 -- Introduction to Databases

CSC343 -- Introduction to Databases

# Self-Describing Data

- → Attribute names embedded in the data itself, but are distinguished from values.
- → Doesn't need schema to figure out what is what (but schema might be useful nonetheless)

XML -- 11

# XML – The De Facto Standard for Semistructured Data

- →XML, the eXtensible Markup Language suitable for semistructured data and has become a standard:
  - √ Easy to describe object-like data;
  - √ Self-describing;
  - ✓ Doesn't require a schema but can use one.
- →We will study:
  - ✓ DTDs an early technique for specifying XML schemas;
  - ✓ Query and transformation languages XPath and XQuery.
    XPath

#### Overview of XML

- → Like HTML, but any number of different tags can be used (up to the document author) hence extensible.
- → Unlike HTML, no semantics behind the tags:
  - √ For instance, HTML's ... means: render content as table; in XML doesn't mean anything special;
  - √ Some semantics can be specified using XML Schema (types); some using stylesheets (browser rendering)
- →Unlike HTML, XML is intolerant to bugs:
  - Browsers will render buggy HTML pages;
  - \*XML processors are not supposed to process buggy XML documents.

CSC343 -- Introduction to Databases

XMI -- 15

#### Downloading Stylus Studio to your PC

- 1. Go to the Stylus Studio Web page at http://www.stylusstudio.com/
- 2. From there, navigate to the download page.

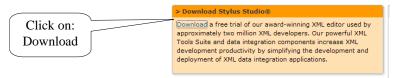

3. Download the software

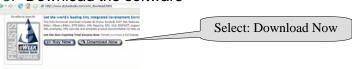

4. Install it on your PC.

# a brief segway

- → Stylus Studio is a development tool which can be used to create and query XML.
- → Data Direct Technologies has allowed us to use it for the duration of this course.
- →Take the time to download Stylus Studio to your PC.
- →It is a valuable learning tool and can be used to verify your assignments.
- →It is fairly easy to do the following slides will guide you through the process.

XML -- 14

CSC343 -- Introduction to Databases

### Running Stylus Studio for the first time

- 1. Click on the Stylus Studio icon.
- 2. The registration screen will appear. Fill in the necessary information.
- 3. You will be required to enter the following registration code:

4. You are encouraged to download it early and start using XML. Have fun!!

# Conceptual View of XML

- → An XML document is (isomorphic to) an ordered, labeled tree.
- → Character data leaf nodes contain the actual data (text strings); usually, character data nodes must be non-empty and non-adjacent to other character data nodes
- → Elements nodes, are each labeled with
  - √ a name (often called the element type),
    and
  - ✓a set of *attributes*, each consisting of a name and a value,

and these nodes can have child nodes

XML -- 17

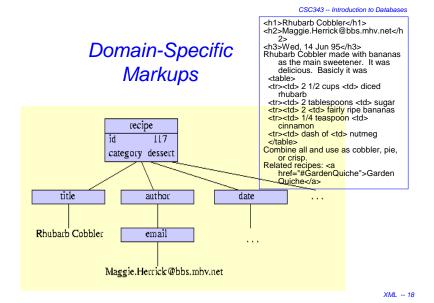

CSC343 -- Introduction to Databases

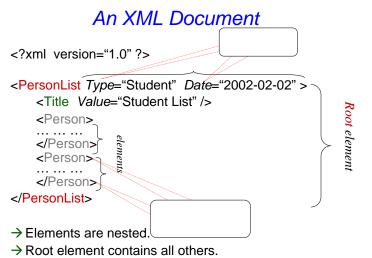

CSC343 -- Introduction to Databases

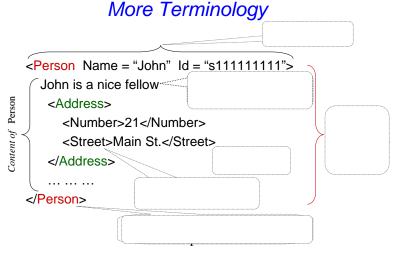

XML -- 19 XML -- 20

5

#### CSC343 -- Introduction to Databases

#### Well-formed XML Documents

- → Must have a **root element**.
- →Every **opening tag** has a matching **closing tag**.
- →Elements must be *properly nested* 
  - <foo><bar></foo></bar> is a no-no
- →An attribute name can occur at most once in an opening tag. If it occurs,
  - ✓ It must have an explicitly specified value (Boolean attrs are not allowed);
  - √The value must be quoted (with " or ').
- →XML processors are not supposed to try and fix illformed documents (unlike HTML browsers).

XML -- 21

XMI -- 23

# Identifiers and References with Attributes

An attribute can be declared to have type:

- → ID: unique identifier of an element; if attr1 and attr2 are both of type ID, then it is illegal to have <something attr1="abc"> ... <somethingelse attr2="abc"> within the same document
- → IDREF: references a unique element with matching ID attribute; if attr1 has type ID and attr2 has type IDREF then we can have <something attr1="abc"> ... <somethingelse attr2="abc"><</p>
- → IDREFS a list of references, if attr1 is ID and attr2 is IDREFS, then we can have <something attr1="abc"> ...
  <something1 attr1="cde"> ...
  something2 attr2="abc cde">

XML -- 22

CSC343 -- Introduction to Databases

CSC343 -- Introduction to Databases

# Report Document with Cross-Refs

```
<?xml version="1.0" ?>
<Report Date="2002-12-12">
 <Students>
    <Student StudId="s111111111">
       <Name><First>John</First><Last>Doe</Last></Name>
   <Status>U2</Status>
       <CrsTaken CrsCode="CS308" Semester="F1997"/>
       <CrsTaken CrsCode="MAT123" Semester="F1997"/>
    </Student>
    <Student StudId="s666666666">
       <Name><First>Joe</First><Last>Public</Last></Name>
   <Status>U3</Status>
      <CrsTaken CrsCode="CS308" Semester="F1994"/>
       <CrsTaken CrsCode="MAT123" Semester="F1997"/>
    </Student>
    <Student StudId="s987654321">
       <Name><First>Bart</First><Last>Simpson</Last></Name>
   <Status>U4</Status>
       <CrsTaken CrsCode="CS308" Semester="F1994"/>
    </Student>
 </Students>
 ..... continued ... ...
```

Report Document (cont'd.)

CSC343 -- Introduction to Databases CSC343 -- Introduction to Database

# Report Document cont'd

```
<Courses>
<Course CrsCode = "CS308" >
<CrsName>Market Analysis</CrsName>
</Course>
<Course CrsCode = "MAT123" >
<CrsName>Market Analysis</CrsName>
</Course>
</Course>
</Course>
</Report>
```

CSC343 -- Introduction to Databases

XML -- 25

# Example

Default namespace

```
<toy:item><toy:name>cyberpet</toy:name>
</toy:item>
</feature>
</item>
```

# XML Namespaces

- →A mechanism to prevent name clashes, like scoping rules.
- →Namespace declaration
  - ✓ Namespace a symbol, typically a URL;
  - √ Prefix an abbreviation of the namespace;
  - ✓ Actual name (element or attribute) prefix:name
  - ✓ Declarations/prefixes behave like a begin/end.

CSC343 -- Introduction to Databases

XML -- 26

# More Namespaces

```
→ Scopes of declarations are color-coded:
<item xmlns="http://www.foo.org/abc"
          xmlns:cde="http://www.bar.com/cde">
  <name>...</name>
                                            New default;
  <feature>
                                        overshadows old default
    <cde:item><cde:name>...</cde:name></cde:item>
  </feature>
        <item xmlns="http://www.foobar.org/"
               xmlns:cde="http://www.foobar.org/cde" >
              <name>...</name>
              <cde:name>:..</cde:name>
         </item>
                                             Redeclaration of
                                           cde; overshadows old
   </item>
                                               declaration
```

XML -- 27 XML -- 28

7

CSC343 - Introduction to Databases

CSC343 - Introduction to Databases

## Namespaces (cont'd)

- →xmlns="http://foo.com/bar" doesn't mean there is a document at this URL: using URLs is just a convention; a namespace is just an identifier.
- →Namespaces aren't part of XML 1.0, but all XML processors understand this feature now
- → A number of prefixes have become "standard" and some XML processors might understand them without any declaration. E.g.,

✓ xs for http://www.w3.org/2001/XMLSchema ✓ xsI for http://www.w3.org/1999/XSL/Transform ✓ Etc.

XML -- 29

CSC343 -- Introduction to Databases

# Attaching a DTD to a Document

→DTD specified as part of a document:

→DTD can also be specified as a standalone thing

<?xml version="1.0" ?>
<!DOCTYPE Report
 "http://foo.org/Report.dtd">
<Report> ... ... </Report>

Document Type Definition (DTD)

- →A DTD is a grammar specification for an XML document – you can think of it as a schema.
- →DTDs are optional don't need to be specified; if specified, a DTD can be part of the document (at the top); or it can be given as a URL
- →A document that conforms (i.e., parses) w.r.t. its DTD is said to be valid.
- →XML processors are not required to check validity, even if DTD is specified; but they are required to test well-formedness.

XML -- 30

Example DTD Constructs

Element's contents

CSC343 -- Introduction to Databases

→<!ELEMENT elt-name

(...contents...)/EMPTY/ANY >

→<!ATTLIST elt-name attr-name CDATA/ID/IDREF/IDREFS

#IMPLIED/#REQUIRED

An attr for elt

*Type of attribute* 

>

Optional/mandatory

→Can define other things, like macros (called entities in XML jargon)

## DTD Language

- →<!DOCTYPE root-element [ doctype-declaration... ]> determines name of root element and contains document type declarations
- →<!ELEMENT element-name content-model> associates a content model to every element
- →Content models:
  - ✓ EMPTY: no content is allowed
  - ✓ ANY: any content is allowed
  - √(#PCDATA|element-name|...)\*: "mixed content", arbitrary sequence of character data and listed elements:
  - ✓ Deterministic regular expression (cont'd).

CSC343 -- Introduction to Databases

# DTD Language: Attributes

- →<!ATTLIST element-name attr-name attr-type attr-default ...> declares which attributes are allowed or required in which elements
- → Attribute types:
  - ✓ CDATA: any value is allowed (the default)
  - √(value|...): enumeration of allowed values
  - ✓ID, IDREF, IDREFS: ID attribute values must be unique (contain "element identity"), IDREF attribute values must match some ID (reference to an element)
  - ✓ ENTITY, ENTITIES, NMTOKEN, NMTOKENS, NOTATION: just forget these...

# DTD Language: Regular Expressions

→ Deterministic regular expression over element names: sequence of elements matching the expression

+ choice: (...|...|...)

+ sequence: (...,...)

+ optional: ...?

+ zero or more: ...\*

+ one or more: ...+

XML -- 34

CSC343 -- Introduction to Databases

# DTD Language: Attribute Defaults

- →#REQUIRED: the attribute must be explicitly provided.
- →#IMPLIED: attribute is optional, no default provided.
- →"value": if not explicitly provided, this value is inserted by default.
- →#FIXED "value": as above, but only this value is allowed.

CSC343 -- Introduction to Databases CSC343 -- Introduction to Databases

## DTD Example

```
<!DOCTYPE Report [
  <!ELEMENT Report (Students, Classes, Courses)>
  <!ELEMENT Students (Student*)>
                                                      Zero or more
  <!ELEMENT Classes (Class*)>
  <!ELEMENT Courses (Course*)>
  <!ELEMENT Student (Name, Status, CrsTaken*)>
  <!ELEMENT Name (First,Last)>
                                                Has text content
  <!ELEMENT First (#PCDATA)}
                                                    Empty element,
  <!ELEMENT CrsTaken EMPTY>
                                                      no content
  <!ELEMENT Class (CrsCode.Semester.ClassRoster)>
  <!ELEMENT Course (CrsName)>
  <!ATTLIST Report Date CDATA #IMPLIED>
                                                    Same attribute in
  <!ATTLIST Student StudId ID #REQUIRED>
                                                    different elements
  <!ATTLIST Course CrsCode ID #REQUIRED>
  <!ATTLIST CrsTaken CrsCode IDREF #REQUIRED>
  <!ATTLIST ClassRoster Members IDREFS #IMPLIED>
                                                                 XML -- 37
```

```
<!ELEMENT collection (description,recipe*)>
<!ELEMENT description ANY>
<!ELEMENT recipe (title, ingredient*, preparation, comment?,
  nutrition)>
                                                Another
<!ELEMENT title (#PCDATA)>
<!ELEMENT ingredient (ingredient*,preparation)?>
                                                Example
<!ATTLIST ingredient name CDATA #REQUIRED
           amount CDATA #IMPLIED
           unit CDATA #IMPLIED>
<!ELEMENT preparation (step*)>
<!ELEMENT step (#PCDATA)>
<!ELEMENT comment (#PCDATA)>
<!ELEMENT nutrition EMPTY>
<!ATTLIST nutrition protein CDATA #REQUIRED
          carbohydrates CDATA #REQUIRED
          fat CDATA #REQUIRED
          calories CDATA #REQUIRED
          alcohol CDATA #IMPLIED>
```

CSC343 -- Introduction to Databases

XMI -- 39

#### Limitations of DTDs

- →Don't understand namespaces.
- →Very limited assortment of data types (just strings).
- → Very weak wrt consistency constraints (ID/IDREF/ IDREFS only).
- → Can't express unordered contents conveniently.
- →All element names are global: can't have one Name type for people and another for companies, e.g.,

```
<!ELEMENT Name (Last, First)>
  <!ELEMENT Name (#PCDATA)>
can't be in the same DTD
```

### XML Schema

- → Proposed in order to rectify drawbacks of DTDs.
- →Advantages:
  - ✓ Integrated with namespaces;
  - √ Many built-in types;
  - √User-defined types;
  - √ Has local element names;
  - √ Powerful key and referential constraints.
- →Disadvantages: Unwieldy, much more complex than DTDs

XML -- 40

XMI -- 38

CSC343 -- Introduction to Databases

# XML Query Languages

- →XPath core query language. Very limited, a glorified selection operator. Very useful, though: used in XML Schema, XSLT, XQuery, many other XML standards.
- →XSLT a functional document transformation language. Very powerful, *very* complicated.
- →XQuery W3C standard. Very powerful, fairly intuitive, SQL-style
- →SQL/XML attempt to marry SQL and XML, part of SQL:2003

# Why Query XML?

- → Need to extract parts of XML documents.
- →Need to transform documents into different forms.
- →Need to relate join parts of the same or different documents.

XML -- 41

XML -- 42

CSC343 -- Introduction to Databases

#### **XPath**

- → Analogous to path expressions in objectoriented languages (e.g., OQL).
- →Extends path expressions with query facility.
- →XPath views an XML document as a tree
  - √ Root of the tree is a new node, which doesn't correspond to anything in the document
  - ✓Internal nodes are elements;
  - ✓ Leaves are either
    - Attributes, Text nodes, Comments;
    - Or other things that we won't discuss (e.g., processing instructions, ...)

CSC343 -- Introduction to Databases

#### XPath Document Tree

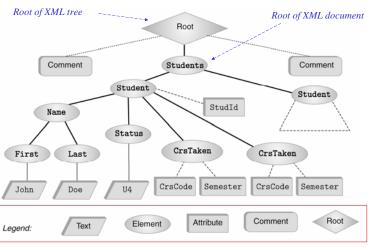

XML -- 43

#### CSC343 -- Introduction to Databases

# ...and Corresponding Document...

→ A fragment of the report document used earlier:

```
<?xml version="1.0"?>
<!-- Some comment -->
<Students>
    <Student StudId="111111111" >
       <Name><First>John</First><Last>Doe</Last></Name>
       <Status>U2</Status>
       <CrsTaken CrsCode="CS308" Semester="F1997"/>
       <CrsTaken CrsCode="MAT123" Semester="F1997"/>
    </Student>
    <Student StudId="987654321" >
       <Name><First>Bart</First><Last>Simpson</Last></Name>
       <Status>U4</Status>
       <CrsTaken CrsCode="CS308" Semester="F1994"/>
    </Student>
</Students>
<!-- Some other comment -->
```

XMI -- 45

### **Terminology**

- → Parentlchild nodes, as usual.
- → Child nodes (that are of interest to us) are of types text, element, attribute.
- → Ancestor/descendant nodes as usual in trees.

XML -- 46

CSC343 -- Introduction to Databases

CSC343 -- Introduction to Databases

## XPath Basics

- → An XPath expression takes a document tree as input and returns a multi-set of nodes of the tree.
- →Expressions that start with / are absolute path expressions
  - ✓ Expression / returns root node of XPath tree;
  - √ /Students/Student returns all Studentelements that are children of Students elements, which in turn must be children of the root;
  - √ /Student returns empty set (no such children at root).
- →The basic idea here is similar to that of directory paths.

#### More XPath Basics

- → Current (or context node) exists during the evaluation of XPath expressions (and in other XML query languages)
- → . denotes the current node; .. denotes the parent
  - foo/bar returns all bar-elements that are children of foo nodes, which in turn are children of the current node;
  - ./foo/bar same;
  - ../abc/cde all cde e-children of abc echildren of the parent of the current node.
- →Expressions that don't start with / are *relative* (to the current node).

CSC343 -- Introduction to Databases CSC343 -- Introduction to Database

### Attributes, Text, etc.

# Denotes an attribute

- →/Students/Student/@StudentId returns all StudentId a-children of Student, which are echildren of Students, which are children of the root.
- →/Students/Student/Name/Last/text() returns all t-children of Last e-children of ...
- →XPath provides means to select other document components as well.

XML -- 49 XML -- 50

CSC343 -- Introduction to Databases

# Complete Set of Axes

- → Child the children of the context node
- → Descendants all descendants (children+);
- →Parent the parent (empty if at the root)
- → Ancestor all ancestors from the parent to the root
- → Following-sibling siblings to the right
- → Preceding-sibling siblings to the left
- → Following all following nodes in the document, excluding descendants
- → Preceding all preceding nodes in the document, excluding ancestors
- → Attribute the attributes of the context node
- → Namespace namespace declarations in context node
- →Self the context node itself
- →descendant-or-self the union of descendant and self
- $\rightarrow$ ancestor-or-self the union of ancestor and self

#### Basic Idea and Semantics

- → An XPath expression is: locationStep1/locationStep2/...
- → Location step: Axis::nodeSelector[predicate]
- → Navigation axis:
  - √ child, parent have seen;
  - ✓ ancestor, descendant, ancestor-or-self, descendant-or-self will see later;

    This is called 6.1/

    This is called 6.1/

    This is called 6.1/

    This is called 6.1/

    This is called 6.1/

    This is called 6.1/

    This is called 6.1/

    This is called 6.1/

    This is called 6.1/

    This is called 6.1/

    This is called 6.1/

    This is called 6.1/

    This is called 6.1/

    This is called 6.1/

    This is called 6.1/

    This is called 6.1/

    This is called 6.1/

    This is called 6.1/

    This is called 6.1/

    This is called 6.1/

    This is called 6.1/

    This is called 6.1/

    This is called 6.1/

    This is called 6.1/

    This is called 6.1/

    This is called 6.1/

    This is called 6.1/

    This is called 6.1/

    This is called 6.1/

    This is called 6.1/

    This is called 6.1/

    This is called 6.1/

    This is called 6.1/

    This is called 6.1/

    This is called 6.1/

    This is called 6.1/

    This is called 6.1/

    This is called 6.1/

    This is called 6.1/

    This is called 6.1/

    This is called 6.1/

    This is called 6.1/

    This is called 6.1/

    This is called 6.1/

    This is called 6.1/

    This is called 6.1/

    This is called 6.1/

    This is called 6.1/

    This is called 6.1/

    This is called 6.1/

    This is called 6.1/

    This is called 6.1/

    This is called 6.1/

    This is called 6.1/

    This is called 6.1/

    This is called 6.1/

    This is called 6.1/

    This is called 6.1/

    This is called 6.1/

    This is called 6.1/

    This is called 6.1/

    This is called 6.1/

    This is called 6.1/

    This is called 6.1/

    This is called 6.1/

    This is called 6.1/

    This is called 6.1/

    This is called 6.1/

    This is called 6.1/

    This is called 6.1/

    This is called 6.1/

    This is called 6.1/

    This is called 6.1/

    This is called 6.1/

    This is called 6.1/

    This is called 6.1/

    This is called 6.1/

    This is called 6.1/

    This is called 6.1/

    This is called 6.1/

    This is called 6.1/

    This is called 6.1/

    This is called 6.1/

    This is called 6.1/

    This is called 6.1/

    This is called 6.1/

    This is called 6.1/

    This is called 6.1/

    This is called 6.1/

    This is called 6.1/

    This is called 6.1/

    This is called 6.1/

    This is called 6.1/

    This is
  - √ some other -- will see later.

This is called *full* (rather than abbreviated) syntax.

- → Node selector: node name or wildcard; e.g.,
  - ✓ ./child::Student (we used ./Student, which is an abbreviation)
  - ✓ ./child::\* any e-child (abbreviation: ./\*)
- → Predicate: a selection condition; e.g.,

Students/Student[CourseTaken/@CrsCode = "CSC343"]

CSC343 -- Introduction to Databases

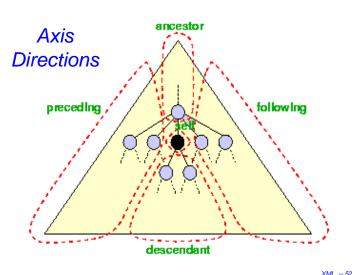

#### CSC343 -- Introduction to Databases

#### Node Tests

- →Testing by node type:
  - ✓text() chardata node;
  - ✓comment() comment node;
  - ✓ processing-instruction() processing instruction node:
  - √ node() any node (not including attributes and namespace declarations);
- →Testing by node name:
  - ✓ Name nodes with that name
  - √\* any node

XML -- 53

CSC343 -- Introduction to Databases

#### XPath Semantics

The meaning of the expression *locStep1/locStep2/...* is the set of all document nodes obtained as follows:

- √ Find all nodes reachable by locStep1 from the current node:
- √ For each node N in the result, find all nodes reachable from N by locStep2; take the union of all these nodes:
- √ For each node in the result, find all nodes reachable by locStep3, etc.;
- √The value of the path expression on a document
  is the set of all document nodes found after
  processing the last location step in the
  expression.

  xm. -55

#### Essential Predicates

- →[attribute::name="flour"]: test equality of an attribute
- →[attribute::name!="flour"]: test inequality of an attribute
- →[attribute::amount='0.5' and attribute::unit='cup']: test two things at once (also or)
- →[position()=2]: test position among siblings
- →[attribute::amount<'0.5']: a syntax error
- →[attribute::amount<'0.5']: a useless test of lexicographical order
- →[number(attribute::amount)<number('0.5')]: what you meant to write instead!

An entire location path may be used as a predicate

- →[attribute::amount]: the node has an amount attribute
- →[descendant::ingredient]: the node has a nested ingredient

CSC343 -- Introduction to Databases

# ...More Generally...

- →locationStep1/locationStep2/... means:
  - √ Find all nodes specified by locationStep1
  - √ For each such node N:
    - Find all nodes specified by locationStep2 using N as the current node
    - Take union
  - √ For each node returned by locationStep2 do the same using locationStep3, ...
- →locationStep = axis::node[predicate]
  - √ Find all nodes specified by axis::node
  - √ Select only those that satisfy predicate

CSC343 - Introduction to Databases CSC343 - Introduction to Databases

# More Navigational Primitives

→ Second CrsTaken child of first Student child of Students:

/Students/Student[1]/CrsTaken[2]

→All last CourseTaken elements within each Student element.

/Students/Student/CrsTaken[last()]

→ All href attributes in cite elements in the first 5 sections of an article document.

child::section[position()<6] / descendant::cite /
attribute::href</pre>

XML -- 57

#### Wildcards

- → Wildcards are useful for unknown document structures.
- →The // wildcard descends down any number of levels (including 0):
  - √ //CrsTaken all CrsTaken nodes under the root,
  - √ Students//@Name all Name attribute nodes under the elements Students, who are children under the current node.
- → Note: ./Last and Last are same; but .//Last and //Last are different.
- →The \* wildcard:

\* - any element: Student/\*/text()

■ @\* – any attribute: Students//@\*

XML -- 58

CSC343 -- Introduction to Databases

#### Selection Predicates

- → Recall: Location step = Axis::nodeSelector[predicate]
- →Predicate:
  - √XPath expression = const | built-in function |
    XPath expression (equality predicate);
  - √ XPath expression (returns false if result is empty);
  - √ built-in predicate;
  - ✓ a Boolean combination thereof:
- → Axis::nodeSelector[<u>predicate</u>] 

  Axis::nodeSelector 
  but contains only the nodes that satisfy predicate.
- →Built-in predicates include ones for string matching, set manipulation, etc. Built-in function include large assortment of functions for string manipulation, aggregation, etc.

CSC343 -- Introduction to Databases

# XPath Queries – Examples

→ Students who have taken CSC343:

//Student[CrsTaken/@CrsCode="CSC343"]

→Complex example:

//Student[Status="U3" and starts-with(.//Last, "A")

and contains(concat(.//@CrsCode),
"ESE")

and not(.//Last = .//First) ]

→Aggregation: sum(), count()

//Student[sum(.//@Grade) div count(.//@Grade)
> 3.5]

CSC343 -- Introduction to Databases

#### XPath Queries cont'd

- →Testing whether a subnode exists:
  - √//Student[CrsTaken/@Grade] students who have a grade (for some course)
  - √//Student[Name/First or CrsTaken/@Semester or Status/text() = "U4"] – students who have either a first name or have taken a course in some semester or have status U4
- →Union operator, |:
  - √//CrsTaken[@Semester="F2001"] | //Class[Semester="F1990"]

union lets us define *heterogeneous* collections of nodes.

## XQuery – XML Query Language

→Integrates XPath with earlier proposed query languages: XQL, XML-QL

→SQL-style, not functional-style

→2004: XQuery 1.0

XML -- 62

XML -- 61

CSC343 -- Introduction to Databases

An Example

Titles of all books published before 2000

/BOOKS/BOOK[@YEAR < 2000]/TITLE

Some Queries

CSC343 -- Introduction to Databases

#### Year and title of all books published before 2000

for \$book in /BOOKS/BOOK
where \$book/@YEAR < 2000
return <BOOK>{ \$book/@YEAR, \$book/TITLE }</BOOK>

#### Books grouped by author

CSC343 -- Introduction to Databases CSC343 -- Introduction to Database

#### transcript.xml

```
<Transcripts>
 <Transcript>
  <Student StudId="11111111" Name="John Doe" />
   <CrsTaken CrsCode="CS308" Sem="F97" Gr="B" />
   <CrsTaken CrsCode="MAT123" Sem="F97" Gr="B"/>
   <CrsTaken CrsCode="EE101" Sem="F1997" Gr="A"/>
   <CrsTaken CrsCode="CS305" Sem="F1995" Gr="A"/>
 </Transcript>
 <Transcript>
  <Student StudId="987654321" Name="Bart Simpson" />
   <CrsTaken CrsCode="CS305" Sem="F1995" Gr="C"/>
   <CrsTaken CrsCode="CS308" Sem="F1994" Gr="B"/>
  </Transcript>
  ... ... cont'd ... ...
```

```
<Transcript>
  <Student StudId="123454321" Name="Joe Blow" />
   <CrsTaken CrsCode="CS315" Sem="S97" Gr="A"/>
   <CrsTaken CrsCode="CS305" Sem="S96" Gr="A"/>
   <CrsTaken CrsCode="MAT123" Sem="S96" Gr="C"/>
</Transcript>
<Transcript>
 <Student StudId="023456789" Name="Homer Simpson"
 />
  <CrsTaken CrsCode="EE101" Sem="F1995" Gr="B"/>
  <CrsTaken CrsCode="CS305" Sem="S1996" Gr="A"/>
</Transcript>
</Transcripts>
```

transcript.xml (cont'd)

XMI -- 66

CSC343 -- Introduction to Databases

CSC343 -- Introduction to Databases

XMI -- 65

# XQuery Basics

```
XQuery
→ General structure:
                                                 expression
                variable declarations
      FOR
      WHERE condition
      RETURN document
                                            comment
→ Example:
     (: students who took MAT123 :)
                                                See next slide
```

FOR \$t IN doc("http://uoft.edu/transcript.xml")//Transcript WHERE \$t/CrsTaken/@CrsCode = "MAT123" RETURN \$t/Student

→ Result:

```
<Student StudId="111111111" Name="John Doe" />
<Student StudId="123454321" Name="Joe Blow" />
```

XQuery Basics (cont'd)

```
→ Previous query doesn't produce a well-formed XML
  document; the following does:
                                               Ouery inside
  <StudentList>
                                                 XML
      FOR $t IN doc("transcript.xml")//Transcript
     WHERE $t/CrsTaken/@CrsCode = "MAT123"
      RETURN $t/Student
  </StudentList>
```

→ FOR binds \$t to Transcript elements one by one, filters using WHERE, then places Student-children as echildren of StudentList using RETURN.

XMI -- 67 XMI -- 68

CSC343 -- Introduction to Databases CSC343 -- Introduction to Databases

# Doc Restructuring with XQuery

→ Reconstruct lists of students taking each class using the Transcript records:

FOR \$c IN distinct(doc("transcript.xml")//CrsTaken)
RETURN

```
<ClassRoster CrsCode={$c/@CrsCode}
Sem={$c/@Sem}>
{ FOR $t IN doc("transcript.xml")//Transcript
WHERE $t/CrsTaken/[@CrsCode = $c/@CrsCode
and @Semester = $c/@Sem]
RETURN $t/Student ORDER BY
$t/Student/@StudId}
</ClassRoster>
ORDER BY $c/@CrsCode
```

XML -- 69

# Document Restructuring (cont'd)

- → Output elements have the form:
- <ClassRoster CrsCode="CS305" Sem="F1995" > <Student StudId="11111111" Name="John Doe" /> <Student StudId="987654321" Name="Bart Simpson" /> </ClassRoster>
- → Problem: the above element will be output twice once when \$c is bound to John Doe's
- <CrsTaken CrsCode="CS305" Sem="F1995" Grade="A" /> and once when it is bound to Bart Simpson's
- <CrsTaken CrsCode="CS305" Sem="F1995" Grade="C"/>
- → Note: grades are different distinct() won't eliminate transcript records that refer to same class!

XML -- 70

CSC343 -- Introduction to Databases

CSC343 -- Introduction to Databases

# Document Restructuring (cont'd)

→ Solution: instead of

use

FOR \$c IN distinct(doc("transcript.xml")//CrsTaken)

Document on next slide

FOR \$c IN doc("classes.xml")//Class

where classes.xml lists course offerings (course code/semester) explicitly (no need to extract them from transcript records).

→Then \$c is bound to each class exactly once, so each class roster will be output exactly once.

http://uoft.edu/classes.xml

```
<Classes>
  <Class CrsCode="CS308" Semester="F1997" >
       <CrsName>SE</CrsName> <Instructor>Adrian
  Jones</Instructor>
  </Class>
  <Class CrsCode="CS305" Semester="F1995" >
       <CrsName>Databases</CrsName> <Instructor>Mary
  Doe</Instructor>
  </Class>
  <Class CrsCode="CS315" Semester="S1997" >
       <CrsName>TP</CrsName> <Instructor>John
  Smvth</Instructor>
  </Class>
  <Class CrsCode="MAR123" Semester="F1997" >
       <CrsName>Algebra</CrsName> <Instructor>Ann
  White</Instructor>
  </Class>
</Classes>
```

XML -- 71

CSC343 -- Introduction to Databases CSC343 -- Introduction to Databases

# Document Restructuring (cont'd)

→ More problems: the previous query will list classes with no students. Reformulation that avoids this:

FOR \$c IN doc("classes.xml")//Class

WHERE doc("transcripts.xml")

//CrsTaken[@CrsCode = \$c/@CrsCode

and @Sem = \$c/@Sem]

RETURN

<ClassRoster CrsCode = {\$c/@CrsCode} Sem= {\$c/@Sem}> {FOR \$t IN doc("transcript.xml")//Transcript WHERE \$t/CrsTaken[@CrsCode = \$c/@CrsCode and @Sem = \$c/@Sem] RETURN \$t/Student ORDER BY \$t/Student/@StudId } </ClassRoster> ORDER BY \$c/@CrsCode

XML -- 73

Test that classes

aren't empty

# XQuery Semantics

- →So far the discussion was informal.
- →XQuery **semantics** defines what the expected result of a query is.
- →Defined analogously to the semantics of SQL.

XMI -- 74

CSC343 -- Introduction to Databases

CSC343 -- Introduction to Databases

# Evaluate XQuery Queries — Step 1

Produce a list of bindings for variables

- →The FOR clause binds each variable to a *list* of nodes specified by an XQuery expression.
- →The expression can be:
  - ✓ An XPath expression;
  - ✓ An XQuery query;
  - √ A function that returns a list of nodes.
- →End result of a FOR clause:
  - ✓ Ordered list of tuples of document nodes;
  - ✓ Each tuple is a binding for the variables in the FOR clause.

Step 1 — Example

#### Otop i Exai

Example (bindings):

- →Let FOR declare \$A and \$B
- $\rightarrow$ Bind \$A to document nodes {v,w}; \$B to {x,y,z}
- →Then FOR clause produces the following list of bindings for \$A and \$B:
  - √\$A/v, \$B/x
  - √\$A/v, \$B/y
  - √\$A/v, \$B/z
  - √\$A/w, \$B/x
  - √\$A/w, \$B/y

√\$A/w, \$B/z

#### CSC343 -- Introduction to Databases

# Evaluate Queries — Step 2

- → Filter bindings via the WHERE clause -- Use each tuple binding to substitute its components for variables; retain those that satisfy WHERE clause.
- →Example:

WHERE \$A/CrsTaken/@CrsCode = B/Class/@CrsCode Binding:

\$A/w, where w = <CrsTaken CrsCode="CS308" .../>
\$B/x, where x = <Class CrsCode="CS308".../>

Then w/CrsTaken/@CrsCode = x/Class/@CrsCode, so WHERE condition is satisfied & binding retained

### Evaluate Queries — Step 3

- →Construct result
  - √ For each retained tuple of bindings, instantiate the RETURN clause;
  - √This creates a fragment of the output document;
  - ✓ Do this for each retained tuple of bindings in sequence.

XML -- 77

XML -- 78

CSC343 -- Introduction to Databases

CSC343 -- Introduction to Databases

#### **User-Defined Functions**

- →Can define functions, even recursive ones.
- →Functions can be called from within an XQuery expression.
- →Body of function is an XQuery expression.
- → Result of expression is returned; result can be a primitive data type (integer, string), an element, a list of elements, a list of arbitrary document nodes, ...

# XQuery Functions: Example

→ Count the number of e-decendants recursively:

```
DECLARE FUNCTION countNodes($e AS element()) AS integer {
    RETURN
    IF empty($e/*) THEN 0
    ELSE
    sum(FOR $n IN $e/* RETURN
    countNodes($n))
    + count($e/*)
    }
```

CSC343 -- Introduction to Databases CSC343 -- Introduction to Databases

# Grouping and Aggregation

- → Does not use separate grouping operator.
  - ✓[OQL does not need one either];
  - √ Subqueries inside RETURN clause obviate this need.
- →Uses built-in aggregate functions count, avg, sum, etc. (some borrowed from XPath).

XMI -- 81

CSC343 -- Introduction to Databases

CSC343 -- Introduction to Databases

# Quantification in XQuery

- → XQuery supports explicit quantification: SOME (∃) and EVERY (∀).
- → Example:

FOR \$t IN fn:doc("transcript.xml")//Transcript
WHERE SOME \$ct IN \$t/CrsTaken
SATISFIES \$ct/@CrsCode = "MAT123"

RETURN \$t/Student

→ This is almost equivalent to:

FOR \$t IN fn:doc("transcript.xml")//Transcript, \$ct IN \$t/CrsTaken

WHERE \$ct/@CrsCode = "MAT123"

RETURN \$t/Student

→ Not quite equivalent, if students can take same course twice!

# Aggregation Example

→ Produce a list of students along with the number of courses each student took:

FOR \$t IN fn:doc("transcripts.xml")//Transcript, \$s IN \$t/Student LET \$c := \$t/CrsTaken RETURN <StudSummary StudId={\$s/@StudId} Name={\$s/@Name}

TotalCourses = {fn:count(fn:distinct(\$c))} /> ORDER BY StudSummary/@TotalCourses

→The grouping effect is achieved because \$c is bound to a new set of nodes for each binding of \$t.

XML -- 82

# Implicit Quantification

- →In SQL, variables that occur in FROM but not SELECT, are implicitly quantified with ∃. Likewise in XQuery, for variables that occur in FOR, but not RETURN.
- → However, XQuery variables are bound to doc nodes:
  - √ Two nodes may look textually identical but are still different nodes and thus different variable bindings;
  - ✓ Instantiations of the RETURN expression produced by binding variables to different nodes are output even if these instantiations are textually identical.
- → In SQL a variable can be bound to the same value only once; identical tuples are not output twice (in theory); This is why the two queries in the previous slide are not equivalent

#### More on Quantification

- → Retrieve all classes (from classes.xml) where each student took MAT123
- → Hard to do in SQL (before SQL-99) because of the lack of explicit quantification.

```
FOR $c IN fn:doc(classes.xml)//Class
LET $g:={(: Transcript records that correspond to class $c:)
FOR $t IN fn:doc("transcript.xml")//Transcript
WHERE $t/CrsTaken/@Semester = $c/@Semester
AND $t/CrsTaken/@CrsCode = $c/@CrsCode
RETURN $t }
WHERE EVERY $tr IN $g SATISFIES
NOT fn:empty($tr[CrsTaken/@CrsCode="MAT123"])
RETURN $c ORDER BY $c/@CrsCode
```